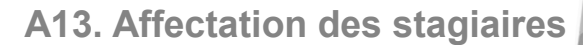

## **L'affectation des lauréats aux concours en tant que stagiaires**

*Avant même les résultats aux épreuves d'admission, les candidats admissibles aux concours du 2nd degré doivent effectuer des vœux pour leur affectation en qualité de fonctionnaire stagiaire.* 

#### **> Comment se déroulera mon affectation ?**

#### En deux temps.

La **phase inter-académique** déterminera votre académie d'affectation. L'administration vous demande de saisir des vœux (d'académie) par internet

C'est lors de la **phase intra-académique** que le Rectorat de votre académie d'affectation vous nommera sur un poste.

#### **> Qui doit saisir des vœux ?**

- Les candidats reçus aux épreuves d'admissibilité,
- ¨ ceux d'une session antérieure placés en report de stage

#### **>Quand saisir mes vœux d'académie? Entre le 2 mai et le 16 juin 2013**

#### **> Comment saisir les vœux?** Uniquement sur le site Sial : http://www.education.gouv.fr/cid55752/sial-systeme-dinformation-et-d-aide-aux-laureats.html

**> Combien de vœux sont à saisir ?** Six au maximum, en classant les académies souhaitées par ordre de préférence décroissante.

#### **> Que faire en cas d'erreur ?**

- ¨ Saisie : modification possible jusqu'à la clôture de Sial.
- Données personnelles et familiales : modifiables sur Sial
- Données professionnelles : adresser une demande à la DGRH/B2-2 avec les pièces justificatives

#### **> Que faire faire après la saisie?**

À la fin de la saisie, une **fiche synthèse** récapitule les éléments essentiels de la demande. Imprimez-la, car elle devra être jointe aux éventuelles pièces justificatives à fournir et fera foi en cas de réclamation.

**> Je suis titulaire d'un autre corps du 2nd degré, dois-je saisir des vœux ?** Non, vous serez nommé-e stagiaire dans l'académie où vous exerciez précédemment.

#### **> Je PE, non titulaire ou contractuel, ai-je un avantage?**

Un bonification spécifique vous sera attribuée (voir page 2)

#### **> Je n'ai pas décroché le Master, que se passe-t-il?**

Vous gardez le bénéfice du concours pendant **un an**. Au printemps prochain, vous saisirez à nouveau des vœux. Vous serez nommé-e professeur stagiaire si au bout de cette année de report, vous pouvez justifier d'une Master 2.

#### **> Puis-je reporter mon année de stage?**

Si vous ne souhaitez pas effectuer votre année de stage dès la rentrée prochaine, vous pouvez opter pour :

- un report de stage ;
- une affectation dans l'enseignement supérieur sur poste de Prag ou PRCE ;
- ¨ un maintien dans l'enseignement privé ;
- une affectation en classe préparatoire aux grandes écoles ou en classe de technicien supérieur ;
- le recrutement en qualité de doctorant contractuel ou d'Ater ;
- un détachement en qualité de stagiaire.

Ces options sont à saisir sur Sial.

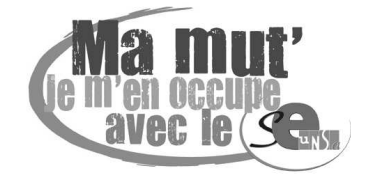

#### **> Le suivi de mon affectation**

Les équipes du SE-Unsa peuvent suivre votre affectation, tant sur le plan national qu'académique. Pour cela il vous suffit de compléter la fiche de suivi syndical.

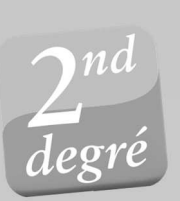

تسم

#### **A13. Affectation des stagiaires**

#### **> Je suis admissible à plusieurs concours**

Classez par ordre de préférence les différents concours auxquels vous êtes admissible. Une fois toutes les admissions prononcées, c'est le choix exprimé en 1ère position qui sera pris en compte, les autres admissions étant définitivement perdues. Vous pouvez modifier ce classement jusqu'à la date de fermeture de la rubrique « s'inscrire » de Sial.

#### **> Je suis titulaire de la fonction publique d'Etat, territoriale ou hospitalière**

Vous bénéficiez d'une bonification pour l'académie correspondant à leur dernière affectation en tant que titulaire de la fonction publique. Cette académie doit être demandée en premier vœu.

#### **> Affectation en Martinique, Guadeloupe, Guyane ou à la Réunion**

#### Les conditions :

- y résider effectivement l'année du concours ; - avoir demandé en premier vœu cette académie et justifier d'attaches réelles ou d'une situation familiale nécessitant leur maintien sur place.

Après avoir exprimé en premier vœu l'académie

#### **> J'ai été contractuel, ...**

Si vous êtes enseignant contractuel du second degré public de l'éducation nationale, CPE contractuel, Cop contractuel, MA garanti d'emploi ou, que vous vous présentez au concours de CPE en étant MI-SE ou AED, vous bénéficiez d'une bonification de 500 points sur votre 1er vœu correspondant à l'académie dans laquelle vous exercez. Pour cela, vous devez justifier de services en cette qualité dont la durée est égale à une année scolaire au cours des deux dernières années scolaires. Un état des services est à faire parvenir directement à la DGRH/ B2-2 avant le 21 juin 2013

#### **> Je suis lauréat d'un concours réservé ou d'un examen professionnel**

Vous bénéficiez d'une bonification de 950 points valable sur l'académie dans laquelle ils exerçaient, en qualité d'agent non titulaire, à la condition de la solliciter en vœu

**Cette bonification n'est pas cumulable avec la bonification « contractuels » de 500 points**

# 1.

souhaitée, classez les académies métropolitaines par ordre de préférence.

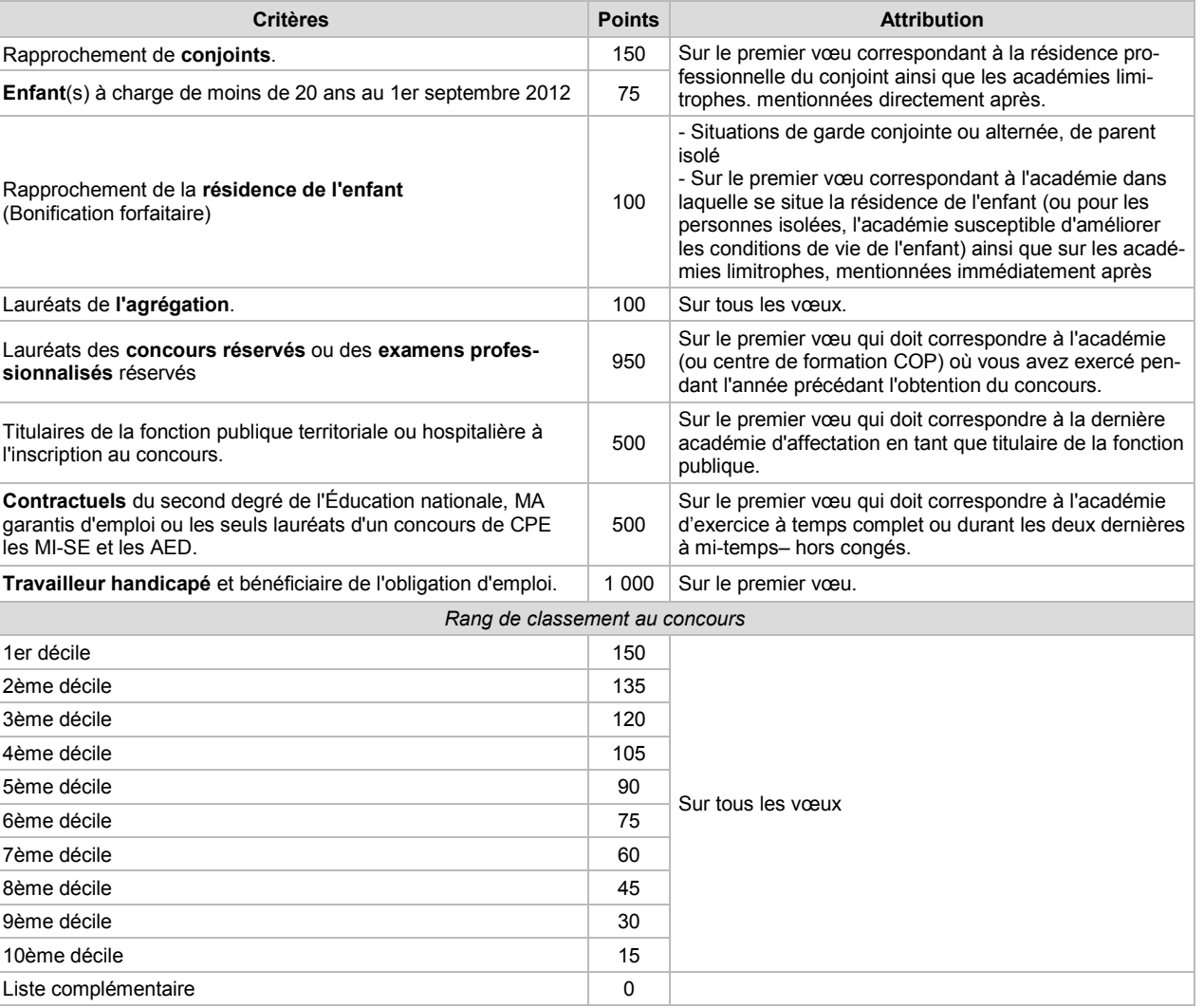

#### **> Les éléments du barème 2013**

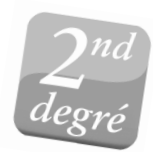

#### **A13. Affectation des stagiaires**

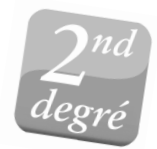

#### **> Le rapprochement de conjoint**

#### **> Les délais**

Le mariage ou le Pacs doit être contracté avant le **1er juillet 2013**

#### **> Les conditions**

Votre conjoint doit obligatoirement exercer une activité professionnelle ou être inscrit au « Pôle emploi ».

#### **> La bonification**

**150 points** à condition de faire figurer en premier vœu l'académie correspondant à la résidence professionnelle du conjoint ou le centre de formation (Cop) le plus proche de la résidence professionnelle du conjoint. Ce 1er vœu ainsi que ceux correspondant aux académies limitrophes seront bonifiés. Aucun vœu mentionné après une académie non limitrophe ne sera bonifié à ce titre.

#### **> Mon conjoint sera stagiaire également**

Deux candidats mariés ou pacsés qui souhaitent être affectés dans la même académie ne peuvent pas bénéficier des bonifications de rapprochement de conjoints.

Il vous faut envoyer une demande d'affectation dans la même académie à la DGRH.

#### **> Les pièces justificatives :**

- Attestation de l'employeur de votre conjoint indiquant le lieu d'exercice et la nature de l'activité professionnelle ou attestation récente d'inscription au « Pôle emploi » en cas de chômage.
- Justificatif du domicile de votre conjoint : copie d'une facture EDF, quittance de loyer, etc.
- Photocopie du livret de famille.
- Si vous n'êtes ni mariés ni pacsés et que vous avez un enfant : livret de famille ou certificat de grossesse délivré avant le 1er juillet 2013 avec attestation de reconnaissance anticipée.
- Si vous êtes pacsés : l'attestation du tribunal d'instance ou l'extrait d'acte de naissance des deux partenaires portant en marge les mentions du Pacs.

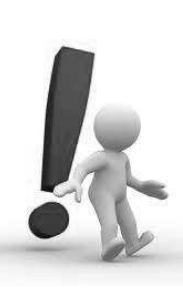

*Créteil, Paris et Versailles = une seule et même académie pour ce dispositif.*

*Aucun vœu mentionné après une académie non limitrophe ne sera bonifié des 150 points.*

*Date limite d'envoi des justificatifs en page 3.*

#### **> Le report de stage**

- **> Les conditions**
- un congé de maternité
- un congé parental
- effectuer le service national en tant que volontaire
- effectuer des études doctorales pour les lauréats de l'agrégation externe
- préparer l'agrégation ;pour les lauréats d'un concours externe sauf CPE
- terminer la scolarité à l'École normale supérieure pour les PLC et PEPS externes
- effectuer un séjour à l'étranger pour tous les lauréats d'un concours externe

#### **> Les obligations**

Cette année, il vous faut saisir l'option « report de stage » sur Sial.

Vous devrez effectuer une nouvelle saisie sur le site Sial au printemps 2014.

Le rejet d'une demande de report de stage entraîne automatiquement votre affectation en qualité de fonctionnaire stagiaire à compter du 1er septembre 2013.

#### **> ATER et doctorant**

Si vous êtes lauréat de l'agrégation externe, vous pouvez demander le report de votre nomination pour effectuer des études doctorales dans un établissement public français d'enseignement ou dans un organisme public français de recherche. La durée de ce report est d'un an renouvelable deux fois.

#### **> Les obligations**

Une copie du contrat d'engagement à un poste de **doctorant contractuel ou d'Ater** doit être envoyé à la DGRH avant le 30 novembre 2013.

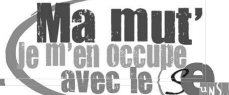

#### **> Qui contacter en cas de souci?**

**Au ministère :** DGRH, bureau des affectations et des mutations des personnels du second degré (DGRH/B2- 2) - 72, rue Regnault 75243 Paris cedex 13

Pour toute correspondance :

- mentionnez « gestion des stagiaires » et précisez la discipline ;

- joigniez une copie de la fiche de synthèse de saisie des vœux sur Sial.

**Renseignements téléphoniques** au **01 55 55 54 54**.

Signalez également toute erreur aux représentants du personnel du SE-Unsa. Ils ne peuvent suivre que les dossiers qui leur sont confiés!

Pour contacter l'équipe du SE-Unsa la plus proche de chez vous ou le secteur « Jeunes enseignants » du siège national du SE-Unsa, cliquez ici.

**>> jeunes@se-unsa.org**

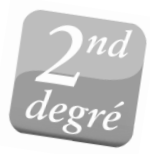

#### **A13. Affectation des stagiaires**

#### **> Le calendrier 2013**

L'envoi des pièces justificatives de votre situation personnelle ou professionnelle doit respecter strictement les délais ci-dessous :

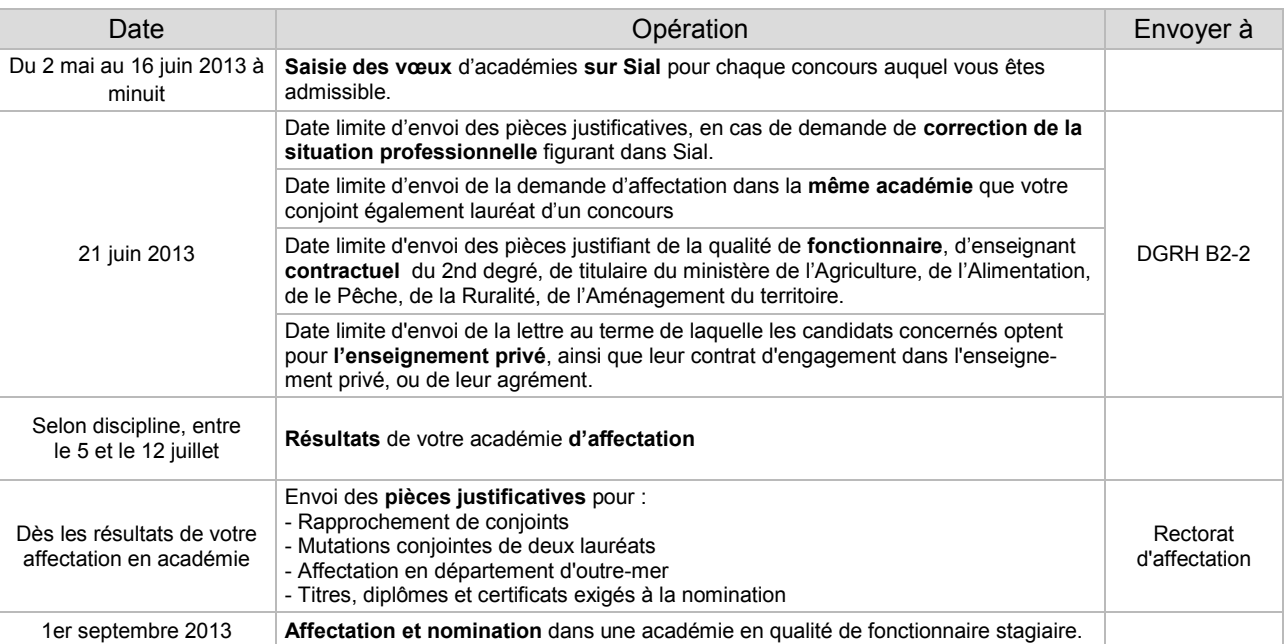

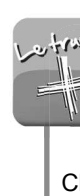

Dès votre recrutement, vous pouvez prétendre à l'AIP, **aide à l'installation** des personnels. Elle contribue à financer, dans le cas d'une location vide ou meublée, vos premières dépenses. Attribuée sous conditions de ressources, sont montant peut aller jusqu'à 900 €..

Chèques-vacances, chèques CESU pour la garde d'enfant, la déduction des frais professionnels aux impôts, soyez informé-e Contactez nous !

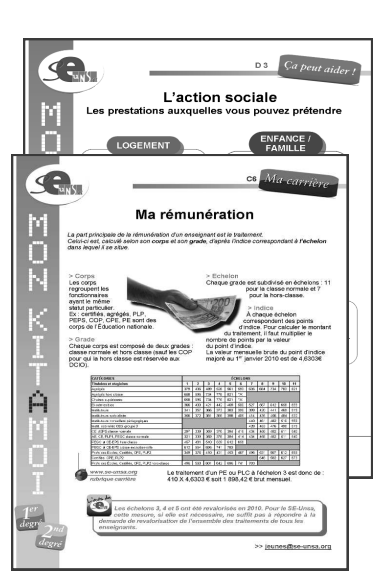

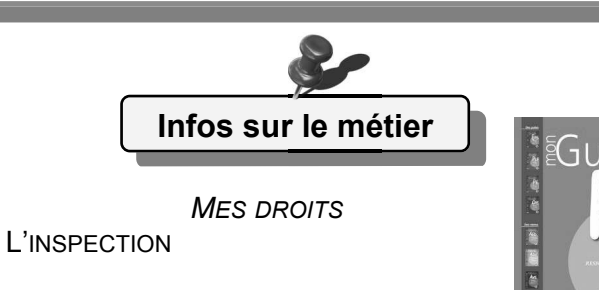

LA TITULARISATION

<sup>M</sup><sup>A</sup> RÉMUNÉRATION

### **MA PREMIÈRE AFFECTATION**

S'ADRESSER À MA HIÉRARCHIE

 **MA RESPONSABILITÉ** 

Vous souhaitez **plus d'infos** sur le métier, votre début de carrière?

Pas de problème, vous vous faisons parvenir **gratuitement** les outils du SE-Unsa. II suffit d'indiquer vos coordonnées à **jeunes@se-unsa.org**

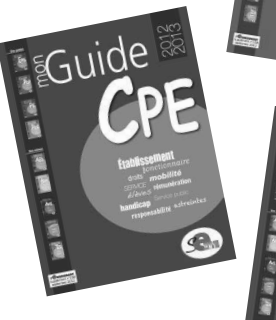

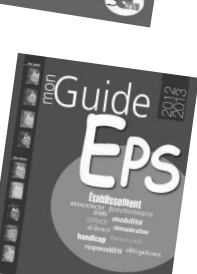

**SP**